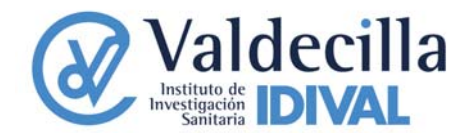

## **Normas de uso de los servicios de la Unidad de Neuroimagen**

**La solicitud de servicios de la Unidad de Neuroimagen** se realizará mediante la cumplimentación del formulario de Solicitud de Prestación de Servicio en sus Anexos I (datos del usuario) y II (datos del servicio y de la muestra) y su envío por correo electrónico a la Unidad. Una vez recibida la solicitud, el técnico responsable se pondrá en contacto con el interesado a fin de concertar los detalles del servicio, y el envío de los datos.

**La anulación del servicio** deberá realizarse, siempre que sea posible antes de la recepción de las imágenes por parte de la Unidad de Neuroimagen**. De no hacerlo,** se cargará al investigador responsable el costo del tiempo empleado.

**El coste de los servicios** se facturará de acuerdo con las tarifas vigentes autorizadas por el Patronato de la FMV y publicada en la web del IDVAL.

**El informe de los resultados, junto a los datos obtenidos del análisis, se grabarán en un soporte digital** (disco duro externo, lápiz de memoria, DVD's, etc.), que deberá aportar el usuario hasta tanto se disponga de una conexión tipo intranet para acceder a los datos.

Los archivos de datos generados por el análisis realizado se almacenarán en un ordenador periférico al sistema durante un **periodo máximo de 30 días, después serán completamente eliminados del mismo**.

Respecto a los **archivos de imágenes a ser analizados**, se tendrán en cuenta las siguientes consideraciones:

- ‐ Se enviarán a la Unidad por correo electrónico a la dirección que se indica en la solicitud de servicios;
- ‐ En cumplimiento de la LOPD, las imágenes se enviarán codificadas y en ningún caso mostrarán datos que permitan identificar la identidad del sujeto;
- ‐ El formato será el adecuado para la finalidad prevista de acuerdo a las recomendaciones del técnico responsable de la Unidad;
- ‐ La Unidad de Neuroimagen se reserva el derecho de aceptar muestras que se consideren no aptas para su análisis y no será responsable de las limitaciones en el análisis debido a deficiencias en los datos originales o defectos en la calidad de las imágenes originales.

Se sugiere a los usuarios menos experimentados y/o con nuevos trabajos, que contacten previamente con el técnico de la Unidad para informar sobre las características de las muestras, objetivos del trabajo etc.‐, lo que redundará en un

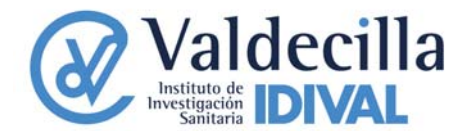

enfoque adecuado de éstos desde el primer momento, incluyendo la preparación de las secuencias de adquisición.

Se recomienda, además, en cumplimiento de las normas ético-legales que regulan la investigación biomédica, solicitar la autorización del sujeto para el uso de las imágenes en investigación biomédica, mediante la firma de un consentimiento informado.

## **Autorización del gasto.**

Para los usuarios internos, el Investigador Principal firmará el anexo I autorizando el cobro del mismo. En este anexo se indicará el proyecto al cual se cargará el número de horas previstas, el número de horas empleadas, la tarifa del servicio solicitado y el coste resultante según las tarifas vigentes.

En caso de usuarios externos, si se trata de particulares o empresas, firmará la autorización la persona con poder para ello.

**Los usuarios internos de los ST se comprometerán a mencionar la utilización de los equipos de los ST** en los trabajos que resulten de su uso y al el envío de una separata o fotocopia de éstos, una vez publicados.

El IDIVAL se compromete a almacenar y tratar los resultados obtenidos de la prestación de servicios en condiciones **de absoluta confidencialidad**. No obstante, podrá solicitar autorización a los investigadores para hacer uso de imágenes en actividades de difusión o publicidad del propio Instituto.